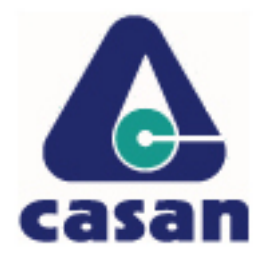

## **Companhia Catarinense de Águas e Saneamento**

Concurso Público (edital nº 001/2006)

## **Caderno de provas Prova: M10**

**Técnico de eletrônica**

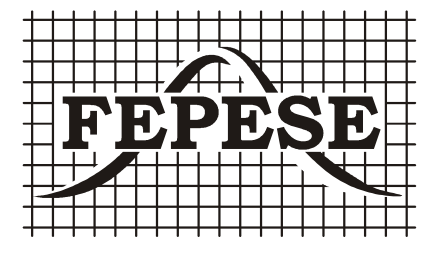

# **M10**

## **Técnico de eletrônica**

Dia: 21 de maio de 2006 • Horário: das 14 h às 18 h

Duração: 4 (quatro) horas, incluído o tempo para o preenchimento do cartão-resposta.

### **Instruções**

Para fazer a prova você usará:

- este caderno de prova;
- um cartão-resposta que contém o seu nome, número de inscrição e espaço para assinatura.

**Confira o número que você obteve no ato da inscrição com o que está indicado no cartão-resposta.**

Verifique, no caderno de prova:

- se faltam folhas, se a seqüência de questões, no total de 50 (cinquenta), está correta;
- se há imperfeições gráficas que possam causar dúvidas.

Comunique imediatamente ao fiscal qualquer irregularidade.

- Não é permitido qualquer tipo de consulta durante a realização da prova.
- A interpretação das questões é parte integrante da prova, não sendo permitidas perguntas aos fiscais.
- Não destaque folhas da prova.
- Para cada questão são apresentadas 5 (cinco) alternativas diferentes de respostas (a, b, c, d, e). Apenas uma delas constitui a resposta correta em relação ao enunciado da questão.

Ao terminar a prova, entregue ao fiscal o caderno de prova completo e o cartão-resposta devidamente preenchido e assinado.

O gabarito da prova será divulgado até 4 (quatro) horas após a constatação do efetivo encerramento da sua realização, no site:

**http://casan.fepese.ufsc.br**

## **Conhecimentos gerais** (20 questões)

#### **Língua portuguesa** (5 questões)

**1.** Texto:

"Sou um homem comum brasileiro, maior, casado, reservista, e não vejo na vida, amigo, nenhum sentido, se não lutarmos juntos por um mundo melhor.

Poeta fui de rápido destino. Mas a poesia é rara e não comove nem move pau-de-arara

(...)

Homem comum, igual a você cruzo a avenida sob a pressão do imperialismo. A sombra do latifúndio mancha a paisagem, turva as águas do mar e a infância nos volta à boca, amarga, suja de lama e de fome. Mas somos muitos milhões de homens comuns E podemos formar uma muralha Com nossos corpos de sonho e margaridas".

Entre as alternativas abaixo, assinale a que mais diretamente se refere ao sentido do fragmento do poema "Homem Comum", de Ferreira Gullar:

- a. ( ) Diferente dos outros homens, o poeta usa a imaginação e o sonho para lutar contra a opressão.
- b. ( ) A poesia é a única força que permitirá corrigir os males do mundo, torná-lo melhor.
- c. ( ) O objetivo do poeta é identificar-se com os outros homens para, juntos, lutarem por um mundo melhor.
- d. ( ) Não há possibilidade de melhorar o mundo, a não ser na imaginação e nos sonhos do poeta.
- e. ( ) A finalidade do poeta é procurar o sentido absoluto, eterno, totalizante da vida.

#### **2.** Em:

"**Sou** um homem comum brasileiro, maior, casado, reservista, e não vejo na vida, amigo, nenhum sentido, senão **lutarmos** juntos por um mundo melhor"

No texto acima, os verbos destacados estão, respectivamente, no:

- a. ( ) Presente do indicativo e futuro do subjetivo.
- b. ( ) Presente do subjuntivo e futuro do presente indicativo.
- c. ( ) Pretérito perfeito do indicativo e pretérito mais-que-perfeito.
- d. ( ) Presente do subjuntivo e pretérito perfeito do indicativo.
- e. ( ) Pretérito mais-que-perfeito do indicativo e futuro do subjuntivo.

#### **3.** Em:

"Poeta fui de rápido destino. **Mas** a poesia é rara e **não** comove **Nem** move o pau-de-arara".

Os termos em negrito são, respectivamente:

- a. ( ) conjunção subordinativa causal, advérbio, conjunção coordenativa alternativa.
- b. ( ) advérbio, conjunção subordinativa temporal, conjunção coordenativa aditiva.
- c. ( ) advérbio, conjunção coordenativa adversativa, conjunção coordenativa conclusiva.
- d. ( ) conjunção subordinativa final, advérbio, conjunção subordinativa condicional.
- e. ( ) conjunção coordenativa adversativa, advérbio, conjunção coordenativa aditiva.

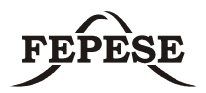

**4.** Nas frases abaixo, assinale a alternativa em que **não** ocorre crase:

- a. ( ) A força de pensar acabou adormecendo.
- b. ( ) Cheguei as dez horas.
- c. ( ) Os marinheiros já voltaram a terra.
- d. ( ) Há fatos que eu não revelaria , cara a cara, a ninguém.
- e. ( ) Ele já se dirigiu a Bahia.

**5.** Analise as construções dos períodos abaixo e marque a alternativa **correta**, quanto à regência verbal:

- I. Não obedeço o semáforo a noite.
- II. Quero muito aos meus pais.
- III. O médico assiste o doente.
- IV. Assistimos o espetáculo.
- a. ( ) Apenas estão incorretos os períodos II e III.
- b. ( ) Apenas estão corretos os períodos II e III.
- c. ( ) Apenas estão corretos os períodos I e IV.
- d. ( ) Apenas estão corretos os períodos II e IV.
- e. ( ) Apenas estão incorretos os períodos III e IV.

#### **Aspectos históricos e geográficos de SC** (5 questões)

**6.** Leia a noticia.

#### **Falta de água e poluição ameaçam a Terra**

#### *Relatório da ONU mostra um quadro sombrio para humanidade*

"Nova York, EUA – Quarenta por cento da população mundial enfrentam escassez de água e 2,2 milhões de pessoas morrem a cada ano por beberem água contaminada; outras 3 milhões são mortas por causa da poluição provocada dentro de suas casas pela queima de lenha ou restos de colheita para cozinhar. A procura de alimentos está aumentando enquanto a produção deles diminui e metade dos grandes primatas, os animais mais próximos do homem, está à beira da extinção. Com dados alarmantes como esses, a Organização das Nações Unidas (ONU) lançou ontem um relatório salientando a necessidade de mais apoio ao desenvolvimento sustentável em todo o mundo para diminuir a destruição e manter a segurança da Terra e seus habitantes [...]".

FONTE: Jornal A Noticia. Disponível em http:// www.an.com.br/2002/ago/14/0pai.htm.

Assinale a alternativa que identifica a região de Santa Catarina onde ocorrem os problemas mais graves de poluição das águas, causados pelo processo de exploração do carvão, afetando o abastecimento de água potável, a fauna e a flora.

- a. ( ) Região da capital. Baías norte e sul da Ilha de Santa Catarina.
- b. ( ) Norte do estado. Baía de Babitonga.
- c. ( ) Região sul do estado. Bacias hidrográficas dos rios Tubarão, Araranguá e Urussanga.
- d. ( ) Norte do estado. Rio Cachoeira.
- e. ( ) Meio-oeste do estado. Bacia hidrográfica do Rio do Peixe.

**7.** Assinale a afirmação **correta** em relação às microrregiões geográficas de Santa Catarina.

- a. ( ) Microrregião geográfica é uma forma de divisão territorial que agrupa os municípios com características parecidas. O município de São Pedro de Alcântara pertence à microrregião geográfica de Tijucas.
- b. ( ) Microrregião geográfica é uma forma de divisão territorial que agrupa os municípios com características parecidas. O município de Witmarsum pertence à microrregião geográfica de São Miguel do Oeste.
- c. ( ) Microrregião geográfica é uma forma de divisão territorial que agrupa os municípios com características parecidas. O município de Anita Garibaldi pertence à microrregião geográfica de Tubarão.
- d ( ) Microrregião geográfica é uma forma de divisão territorial que agrupa os municípios com características parecidas. O município de Turvo pertence à microrregião geográfica de Criciúma.
- e. ( ) Microrregião geográfica é uma forma de divisão territorial que agrupa os municípios com características parecidas. O município de Águas Mornas pertence à microrregião geográfica do Tabuleiro.

**8.** Assinale a afirmação **verdadeira** a respeito do relevo do estado de Santa Catarina.

- a. ( ) O estado de Santa Catarina apresenta quatro grandes unidades de relevo: a planície litorânea, a planície costeira, os planaltos e serras do leste e o planalto ocidental.
- b. ( ) O estado de Santa Catarina apresenta cinco grandes unidades de relevo: a planície litorânea, a planície costeira, os planaltos e serras do leste, as serras litorâneas e o planalto ocidental.
- c. ( ) O estado de Santa Catarina apresenta seis grandes unidades de relevo: a planície litorânea, a planície costeira, os planaltos e serras do leste, as serras litorâneas, o planalto ocidental e o planalto litorâneo.
- d. ( ) O estado de Santa Catarina apresenta três grandes unidades de relevo: a planície litorânea (também chamada de costeira), os planaltos e serras do leste (incluindo as serras litorâneas) e o planalto ocidental.
- e. ( ) O estado de Santa Catarina apresenta nove grandes unidades de relevo: a planície litorânea, a planície costeira, o planalto do leste, a serra do leste, a Serra do Mar, as serras do leste, as serras litorâneas e o planalto ocidental e o planalto litorâneo.

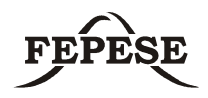

#### **9.** Leia o texto.

" Os paulistas que vinham ao sul caçar índios para vendê-los como escravos nos mercados de São Vicente e Bahia, aos poucos foram se fixando no litoral de Santa Catarina. Assim, provavelmente em 1658, Manoel Lourenço de Andrade transferiu-se com toda sua parentela, escravos e agregados.[...] No lugar onde se estabeleceu já havia uma capela [...]. Apoiado pelo governo de São Vicente, Manoel Lourenço teve condições para garantir o progresso do lugar, onde fora designado capitão-mor".

FONTE: SANTOS, Silvio Coelho. Nova História de Santa Catarina. Florianópolis: Editora da UFSC, p.38.

Assinale a alternativa que corresponde à vila do litoral catarinense, cuja origem é descrita no texto.

- a. ( ) São Francisco do Sul.
- b. ( ) São Miguel.
- c. ( ) Desterro.
- d. ( ) Imbituba.
- e. ( ) Laguna.

**10.** No período regencial da História do Brasil, irrompeu no Rio Grande do Sul a Revolução Farroupilha. Um dos episódios da história de Santa Catarina tem uma íntima relação com este movimento revolucionário.

Assinale a alternativa que identifica **corretamente** esse episódio.

- a. ( ) República do café-com-leite.
- b. ( ) República Juliana.
- c. ( ) Revolta dos Maragatos.
- d. ( ) Revolução Federalista.
- e. ( ) Movimento Tenentista.

#### **Matemática** (5 questões)

**11.** A caixa de água de uma casa tem capacidade de armazenamento de 2000 litros. Sabendo que ela possui base quadrada, com 1 metro de lado, assinale a alternativa que indica a altura desta caixa de água.

- a. ( ) 2 metros.
- b. ( ) 20 metros.
- c. ( ) 2 centímetros.
- d. ( ) 2 decímetros.
- e. ( ) 20000 centímetros.

**12.** Um reservatório de água, com base retangular, possui as seguintes medidas internas:

- Altura  $= 650$  cm.
- Comprimento = 800 cm.
- Largura  $= 10$  m.

Considerando-se que o reservatório apresenta um problema e não pode receber água nos 3 metros superiores, assinale a alternativa que indica a capacidade disponível para o armazenamento de água neste reservatório.

- a. ( ) 280 litros.
- b.  $( ) 520 \text{ m}^3.$
- c. ( ) 280.000 dm<sup>3</sup>.
- d. ( ) 517.600 dm<sup>3</sup>.
- e. ( ) 520.000 cm<sup>3</sup>.

**13.** Para encontrar o mês em que se obteve o menor valor de uma ação negociada numa bolsa de valores, em determinado ano, é necessário resolver a equação abaixo, considerando **t** os meses do ano analisado:

 $2t^2 - 20t + 60 = 10$ .

Assinale a alternativa que representa a solução desta equação.

a.  $( ) t = 5.$ 

b.  $( ) t = 10.$ 

- c.  $( ) t = 1.$
- d.  $() t = 6.$
- e.  $( ) t = 1,5.$

**14.** Uma construtora está executando uma obra e prevê a sua realização em quatro etapas. A tabela abaixo relaciona a fração do serviço total que foi executado, após a conclusão de cada uma das três primeiras etapas:

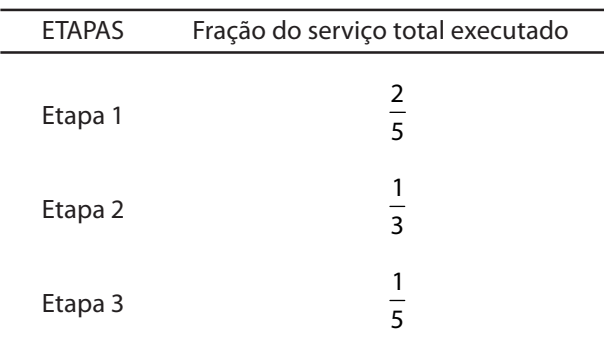

Assinale a alternativa que indica a fração do serviço total de execução da obra que deve ser realizada na etapa 4 para que a obra seja concluída.

a. ( ) 
$$
\frac{14}{15}
$$
.  
\nb. ( )  $\frac{4}{13}$ .  
\nc. ( )  $\frac{9}{13}$ .  
\nd. ( )  $\frac{1}{15}$ .  
\ne. ( )  $\frac{2}{75}$ .

**15.** Em um campeonato de basquete, um time ganhou 33 jogos dos 44 que foram disputados. Assinale a alternativa que indica o percentual de jogos que não foram ganhos.

- a. ( ) 75 %.
- b. ( ) 33 %.
- c. ( ) 11 %.
- d. ( ) 30 %.
- e. ( ) 25 %.

**Noções de informática** (5 questões)

**16.** Assinale a alternativa **correta**.

Num microcomputador, no que se refere ao **armazenamento de grande quantidade de dados**, são usados os dispositivos:

- a. ( ) Disco flexível (floppy disc) e disco rígido (hard  $disc-HD$ ).
- b. ( ) Disco rígido (hard disc HD) e disco óptico (CD/DVD-ROM).
- c. ( ) Memória RAM e fita magnética.
- d. ( ) Disco rígido (hard disc HD) e disco flexível (floppy disc).
- e. ( ) Memória ROM e disco óptico (CD/DVD-ROM).

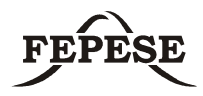

**17.** A figura a seguir apresenta uma janela reduzida do aplicativo **Microsoft Word 2003** e mostra um documento sendo editado. O aplicativo está configurado em sua configuração padrão, em português.

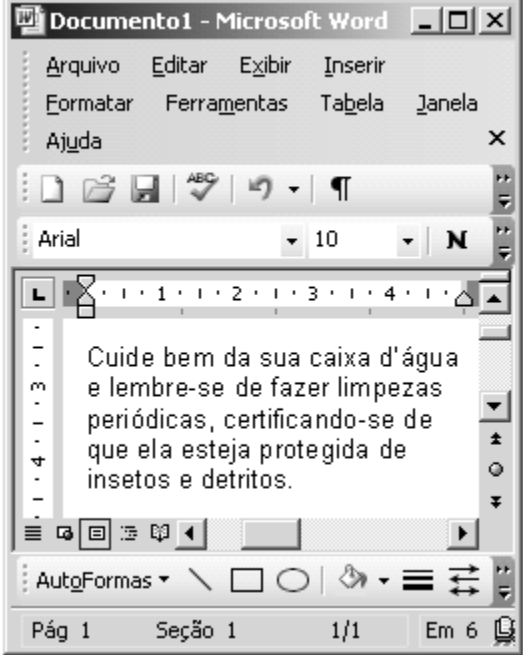

Considerando o que apresenta a janela anterior, assinale a alternativa correta.

- a. ( ) Para que o cursor seja posicionado na primeira posição do parágrafo, basta clicar o botão  $\Box$ .
- b. ( ) Pode-se afirmar que o parágrafo mostrado na figura é o primeiro parágrafo do texto sendo editado.
- c. ( ) Uma forma de selecionar todo o parágrafo mostrado na figura é clicar três vezes em qualquer uma das palavras do texto.
- d. ( ) Para salvar o documento sendo editado com o nome **Cuidados1.doc** basta clicar o botão Ы.
- e. ( ) Para alterar o estilo da fonte sendo utilizado,

basta clicar o botão e escolher na janela que será apresentada o estilo de fonte desejado.

**18.** Considere as afirmações a seguir sobre o **Microsoft Excel 2003**.

- I. Quando um ou mais símbolos **?** aparecem dentro de uma célula, isto significa que o valor numérico ou o resultado da fórmula aplicada é muito grande para ser exibido dentro da célula.
- II. Uma forma de adicionar **bordas e grades** a um conjunto de células de uma planilha é selecionar estas células, clicar na seta à direita

do botão **Bordas da** barra de formatação e escolher a opção **Todas as bordas**.

III. Através do uso da ferramenta **Pincel** pode-se copiar a formatação de uma célula para outra.

Assinale a seguir a alternativa correta.

- a. ( ) Apenas as afirmações I e II estão corretas.
- b. ( ) Apenas as afirmações I e III estão corretas.
- c. ( ) Somente a afirmação II está correta.
- d. ( ) Apenas as afirmações II e III estão corretas.
- e. ( ) Somente a afirmação III está correta.

**19.** A respeito da janela de edição de mensagens de e-mail do Microsoft Outlook, mostrada na figura abaixo, é **correto** afirmar:

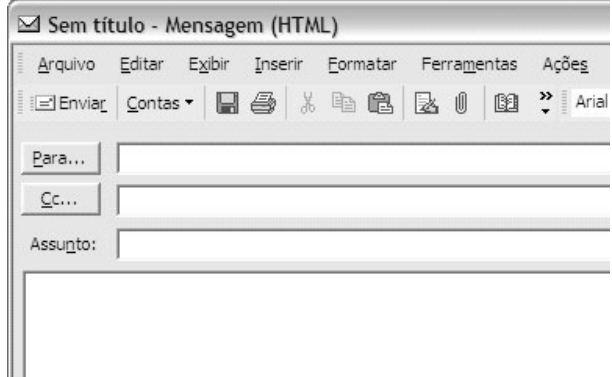

- a. ( ) No campo à direita do botão "Para..." deve ser digitado o endereço de e-mail do principal destinatário da mensagem. Caso deseje enviar a mesma mensagem para mais de um destinatário, o usuário deve digitar os endereços de e-mail dos demais destinatários no campo à direita do botão "Cc...".
- b. () O botão "Contas" permite escolher as contas de e-mail dos destinatários para os quais esta mensagem será enviada.
- c. ( ) O botão "Enviar" efetua o envio da mensagem para as máquinas de cada um dos destinatários listados nos campos à direita dos botões "Para..." e "Cc...".
- d. ( ) O campo "Assunto", no qual deve ser especificado o assunto da mensagem, não pode ser deixado em branco, pois isto causaria um erro no envio da mensagem.
- e. () O botão "Para...", ao ser pressionado, exibe a lista de contatos do usuário, na qual podem ser selecionados um ou mais destinatários para os quais esta mensagem será enviada.

**20.** Leia atentamente as seguintes afirmativas, que tratam da rede Internet e de sua utilização:

- I. A Internet é uma rede de longa distância que interliga outras redes de computadores.
- II. Alguns sistemas operacionais e programas aplicativos podem ser atualizados automaticamente através da Internet.
- III. A atualização automática de software através da Internet auxilia a proteger o computador de ataques de hackers e de vírus.

A respeito das afirmativas apresentadas, é **correto** afirmar que:

- a. ( ) Apenas as afirmativas I e II estão corretas.
- b. ( ) Todas as afirmativas estão corretas.
- c. ( ) Apenas as afirmativas II e III estão corretas.
- d. ( ) Somente a afirmativa I está correta.
- e. ( ) Somente a afirmativa III está correta.

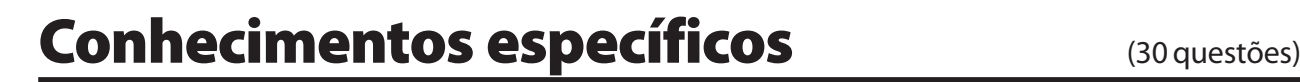

- I. Classifica os dados em ordem alfabética.
- II. Insere imagens.
- III. Formata automaticamente a tabela.
- IV. Salva como página da Web.
- V. Insere cabeçalhos e rodapé.

Assinale a alternativa que indica corretamente dentre as tarefas listadas todas as disponíveis no MS-EXCEL:

- a. ( ) I, II, IV e V.
- b. ( ) I, III e V.
- c. ( ) Todas.
- d. ( ) III e V.
- e. ( ) I, II, III e V.

**22.** Considere as afirmativas abaixo.

- I. Converte tabela em texto.
- II. Insere gráficos.
- III. Insere índices vinculados ao texto e às figuras do texto.
- IV. Salva como página da Web.
- V. Correção ortográfica.

Assinale a alternativa que indica corretamente dentre as tarefas listadas, todas as disponíveis no MS-WORD:

- a. ( ) Somente I, II, IV e V.
- b. ( ) Somente I e V.
- c. ( ) Todas estão disponíveis.
- d. ( ) Somente III e V.
- e. ( ) Somente I, II, III e V.

**23.** Segundo Russel L. Ackroff, "é possível identificar três tipos de filosofia de planejamento de projetos: a filosofia de satisfação, a filosofia de adaptação e a filosofia de otimização". Baseado nesta visão pode-se afirmar como **correto**:

- a. ( ) Na filosofia de satisfação, investem-se esforços para atingir um nível mínimo de satisfação estabelecido, mas sem a necessidade de superá-lo.
- b. ( ) Na filosofia de adaptação, ocorre um desequilíbrio quando da ocorrência de um distúrbio. Esse desequilíbrio visa exclusivamente à satisfação do cenário externo (cliente), foco principal do projeto.
- c. ( ) A filosofia da satisfação é também chamada de homeostase.
- d. ( ) A filosofia da otimização focaliza o aspecto qualitativo do projeto.
- e. ( ) A filosofia da otimização pode também ser chamada de homeostase.

**24.** Considere as afirmações a seguir acerca das Redes de Computadores.

- I. A instalação física das redes tem sofrido uma forte tendência na direção da utilização de "hubs", o que, fisicamente, corresponde à implantação de uma topologia em estrela.
- II. O maior problema da topologia em estrela é a sua baixa confiabilidade, dado a presença de um elemento central, no qual as falhas provocam a parada total do sistema.
- III. Uma das vantagens da topologia em Anel (Token Ring) é que a falha numa das estações não provoca a parada do sistema.

#### Assinale a alternativa **correta**.

- a. ( ) Todas estão corretas.
- b. () Apenas II e III estão corretas.
- c. ( ) Apenas I e II estão corretas.
- d. ( ) Apenas I e III estão corretas.
- e. ( ) Apenas II está correta.

**25.** Considere as afirmações acerca do Sistema Operacional WINDOWS XP®.

- I. Uma das principais diferenças entre a versão "Professional" e "Home" é que somente a primeira pode trabalhar com partições NTFS.
- II. Ambas as versões ("Professional" e "Home") permitem o logon em domínio WinNT.
- III. Somente na versão "Professional" encontramos disponível a proteção por "firewall".
- IV. Ambas as versões ("Professional" e "Home") permitem o multiprocessamento (trabalhar com dois processadores).

#### Assinale a alternativa **correta**.

- a. ( ) Todas estão corretas.
- b. ( ) Nenhuma está correta.
- c. ( ) Apenas I e II estão corretas.
- d. ( ) Apenas I e IV estão corretas.
- e. ( ) Apenas II está correta.

**26.** Em 1962, o Brasil adotou o Sistema Internacional de Unidades - SI. A Resolução nº 12 de 1988 do Conselho Nacional de Metrologia, Normalização e Qualidade Industrial – CONMETRO, ratificou a adoção do SI no País e tornou seu uso obrigatório em todo o território nacional. Considere as unidades listadas abaixo.

- $I.$  Unidade de comprimento = metro  $(m)$
- II. Unidade de massa = grama (g).
- III. Unidade de volume = litro (l)
- IV. Unidade de vazão = metro cúbico por segundo (m<sup>3</sup>/s)
- V. Unidade de pressão = pascal (Pa)

Assinale a alternativa que indica corretamente as unidades que fazem parte do SI.

- a. ( ) Somente I, II, III e V.
- b. ( ) Somente I, II, III e IV.
- c. ( ) Somente I, II, IV.
- d. ( ) Somente IV e V.
- e. ( ) Somente I, IV e V.

**27.** Considere que um reservatório tem capacidade de armazenar 1000 litros d'água. Em quais dos itens a seguir este volume é **correta**MENTE apresentado em centímetro cúbico e metro cúbico?

- a. ( )  $100000 \text{cm}^3 \text{ e } 1000 \text{m}^3$
- b.  $( ) 100cm<sup>3</sup> e 1,00m<sup>3</sup>$
- c.  $( ) 10000000$ cm<sup>3</sup> e 1000m<sup>3</sup>
- d.  $( ) 100000$ cm<sup>3</sup> e 10m<sup>3</sup>
- e. ( ) 1000000cm<sup>3</sup> e 1m<sup>3</sup>

**28.** Com relação à manutenção corretiva, leia as afirmações abaixo.

- I. Realizada antes da ocorrência de falhas.
- II. Baseada em estudos estatísticos.
- III. Custo relativamente baixo para manter a equipe de manutenção.
- IV. Adequada para ambientes como os hospitais.

Assinale a alternativa que contém afirmações **corretas** quanto à manutenção corretiva.

- a. ( ) I, II e IV estão corretas.
- b. () le IV estão corretas.
- c. ( ) III e IV estão corretas.
- d. ( ) Apenas a III está correta.
- e. ( ) Todas estão corretas.

**29.** Com relação à manutenção preventiva, leia as afirmações abaixo.

- I. Ocorre nas grandes nas indústrias.
- II. Baseada em estudos estatísticos.
- III. Não traz prejuízo para a produção.
- IV. Controle por fichas e mapas de inspeção periódica.

Assinale a alternativa que contém afirmações **corretas** quanto à manutenção preventiva.

- a. ( ) Apenas a II está correta.
- b. ( ) I, II e IV estão corretas.
- c. ( ) I e IV estão corretas.
- d. ( ) Todas estão corretas.
- e. ( ) II e IV estão corretas.

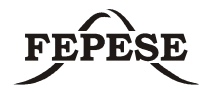

**30.** Para a proteção contra descargas atmosféricas e as sobretensões por elas causadas, qual equipamento deve ser inserido no projeto das instalações elétricas:

- a. ( ) Pára-raios.
- b. ( ) Disjuntor.
- c. ( ) Interruptor diferencial.
- d. ( ) Terrômetro.
- e. ( ) Transformador.

**31.** A NBR 5410 classifica as formas de aterramento das instalações elétricas em três tipos, conforme a maneira de como o sistema é aterrado e o dispositivo de proteção utilizado. São eles:

- **Esquema TT.**
- Esquema TN (TN-C, TN-S e TN-C-S).
- Esquema IT.

Com base no exposto, assinale a alternativa **correta**.

- a. ( ) No esquema TT existe o risco de tensões de toque elevadas.
- b. ( ) O esquema TN-C possui condutores de terra e neutro separados.
- c. ( ) No esquema IT as correntes de curto-circuito fase-terra são muito altas.
- d. ( ) No esquema TN não é possível o desligamento por disjuntor ou fusível.
- e. ( ) O esquema TT possui apenas um eletrodo (ou malha) de aterramento, onde são ligadas a fonte e as cargas.

**32.** Quanto aos tipos de hidrômetros pode-se afirmar **corretamente**:

- a. ( ) Os hidrômetros volumétricos são mais usados em instalações residenciais.
- b. ( ) Os hidrômetros taquimétricos são mais precisos que os volumétricos.
- c. ( ) Os hidrômetros taquimétricos são usados somente em grandes indústrias devido ao seu custo elevado.
- d. ( ) Os hidrômetros volumétricos são mais usados em instalações de alto consumo de água.
- e. ( ) Os dois hidrômetros utilizam o mesmo princípio de funcionamento.

#### **33.** Assinale a afirmativa **correta** quanto às especificidades do AUTOCAD®.

- a. ( ) O comando "REDO" permite a compactação de arquivos, dispensando a utilização de programas compactadores (como o WINZIP® ou WINRAR®), para tal função.
- b. ( ) Usando a área de transferência é possível copiar textos gerados pelo WORD® e colar na área gráfica do AUTOCAD®.
- c. ( ) Nunca se deve salvar o arquivo antes de terminar o projeto, já que o AUTOCAD®, ao contrário de outros programas, não permite a alteração de arquivos gravados.
- d. ( ) Não apresenta comandos que permitam desfazer (reverter) um comando anterior.
- e. ( ) Ao imprimir não é possível especificar espessuras ou cores diferentes para as canetas.

**34.** Considere as afirmações acerca da modificação de objetos no AUTOCAD®.

- I. Assim como o comando 'TRIM', o comando 'EXTEND' permite selecionar apenas um objeto como limite de extensão e um outro para estender.
- II. O comando offset cria uma cópia paralela de um objeto selecionado, com deslocamento definido por uma distância ou ponto.
- III. É possível criar várias cópias de objetos de maneira ordenada (retangular ou polar), com o comando "ARRAY".
- IV. O comando **explode** desmembra um objeto composto nos objetos que o compõe.
- V. O comando "MOVE", quando acionado, permite mover elementos selecionados no projeto.

Assinale a alternativa **correta**.

- a. ( ) Todas as afirmações estão corretas.
- b. ( ) Apenas as afirmações I e II estão corretas.
- c. ( ) Nenhuma afirmação está correta.
- d. ( ) Apenas a afirmação II está correta.
- e. ( ) Apenas as afirmações II, III e V estão corretas.

**35.** Em um projeto, determinados componentes têm que ser desenhados várias vezes. Uma forma de agilizar o processo, é transformá-los em blocos (BLOCK), que podem ser inseridos várias vezes no desenho. A partir desta afirmativa, é **correto** afirmar que:

- a. ( ) O comando "WBLOCK" cria arquivos externos, sendo possível a criação de 'bibliotecas' que podem ser aproveitadas em outros projetos.
- b. ( ) Ao criar um bloco, você não pode definir um ponto de inserção; assim, ele sempre será inserido nas coordenadas originais em que foi criado.
- c. ( ) Blocos gerados a partir de objetos criados no "LAYER 0", quando inseridos, sempre manterão as propriedades dessa, independentemente da "LAYER" corrente do desenho em uso.
- d. ( ) O bloco inserido vem com as mesmas propriedades de quando criado; dessa forma, não é possível inseri-lo com escala ou ângulo diferente do original.
- e. ( ) A questão não tem fundamento, já que tal possibilidade não existe, sendo sempre preciso desenhar o objeto quando necessário.
- **36.** Simplifique a expressão dada a seguir:
- $S = A \cdot \overline{B} \cdot \overline{C} + A \cdot B \cdot \overline{\overline{C}} + A \cdot B \cdot \overline{C} + A \cdot \overline{B} \cdot C$
- a. ( )  $S = A + \overline{B}$ .
- b. ( )  $S = C \otimes (A \otimes \overline{B})$ .
- c. ( )  $S = A$ .
- d. ( )  $S = A + \overline{B}C$ .
- e. ( )  $S = A + \overline{B} +$ .

**37.** Determine a saída Y para o circuito dado a seguir:

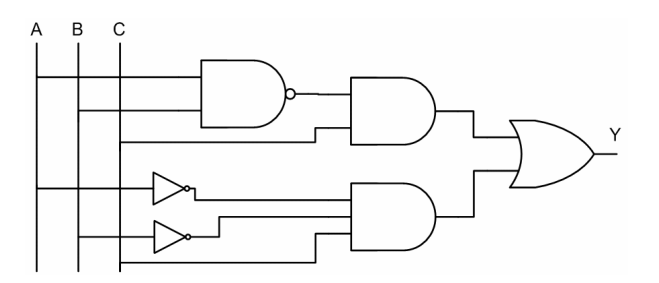

- a. ( )  $Y = (A + B)$ .C.
- b. ( )  $Y = (\overline{A} + C)B$ .
- c. ( )  $Y = \overline{A} \ \overline{B} \ \overline{C}$ .
- d. ( )  $Y = (\overline{A} + \overline{B})$ .C.
- e. ( )  $Y = 1$ .

#### **38.** Qual resposta é **correta** para a função Y simplificada da tabela verdade apresentada a seguir:

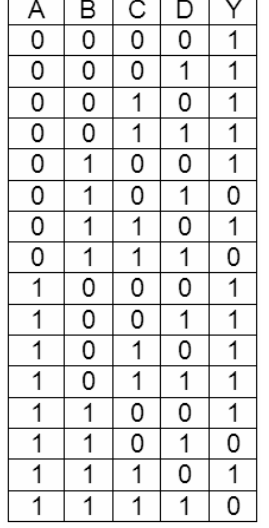

- a. ( )  $Saída = B + D$ .
- b. ( ) Saída =  $\overline{A} + \overline{C}$ .
- c. ( )  $Saída = A + C$ .
- d. ( )  $Saída = \overline{B} + \overline{D}$ .
- e. ( )  $Saída = A + D$ .

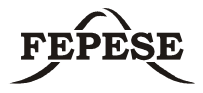

**39.** No circuito apresentado a seguir, os valores **corretos** para as potências fornecidas pelas fontes de 12V e 24V são, respectivamente:

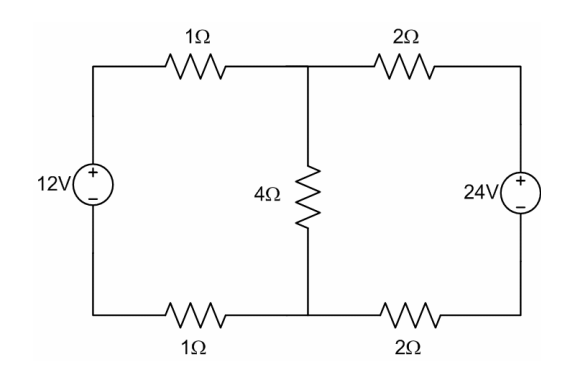

a. ( )  $P_1 = 36W e P_2 = 72W$ . b. ( )  $P_1 = 72W e P_2 = 36W$ . c. ( )  $P_1 = 12W e P_2 = 24W$ . d. ( )  $P_1 = 24W e P_2 = 0$  (zero). e. ( )  $P_1 = 0$  (zero) e  $P_2 = 72W$ .

**40.** No circuito a seguir, os valores **corretos** para as tensões VA e VB são, respectivamente:

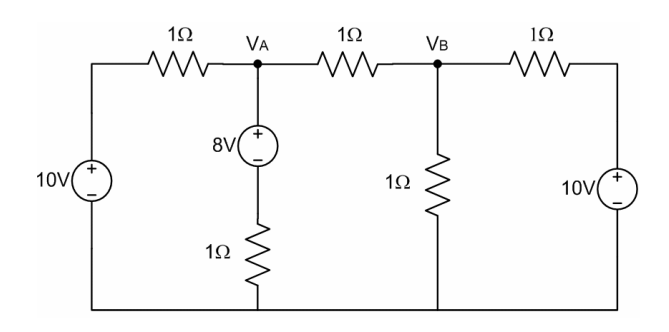

- a. ( )  $V_{A} = 18V e V_{B} = 10V$ .
- b. ( )  $V_{A} = 7V e V_{B} = 9V$ .
- c. ( )  $V_{A} = 6V e V_{B} = 8V$ .
- d. ( )  $V_{A} = 8V e V_{B} = 10V$ .
- e. ( )  $V_{A} = 8V e V_{B} = 6V$ .

**41.** Qual o valor do capacitor equivalente do circuito a seguir?

Sabendo que: C1=C2=2nF C3=C4=4 nF C5=6 nF

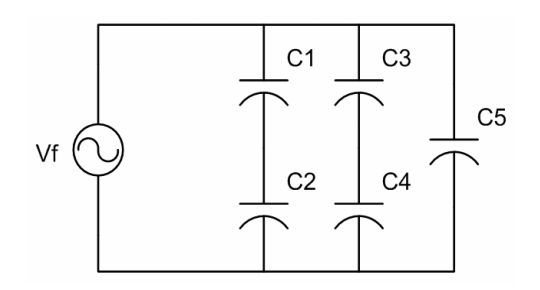

- a. ( )  $C_{eq} = 2 \text{ nF}$ . b. ( )  $C_{eq} = 18 \text{ nF}$ .
- c. ( )  $C_{eq} = 4.5 \text{ nF}$ .
- d. ( )  $C_{eq} = 9$  nF.
- e. ( )  $C_{eq} \cong 1,09 \text{ nF}$ .

**42.** Dado o circuito amplificador a seguir, determine os valores que mais se aproximam do par IC e VCE que caracterizam o Ponto Quiescente de polarização.

(considere  $V_{BE} = 0.65V$ ).

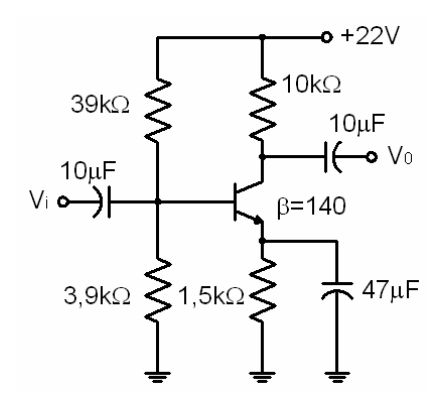

- a. ( )  $I_c = 529 \mu A$  e  $V_{CF} = 15.9 V$ .
- b. ( )  $I_c = 879 \mu A$  e  $V_{CF} = 11,8V$ .
- c. ( )  $I_c = 659 \mu A$  e  $V_{CE} = 14,4V$ .
- d. ( )  $I_c = 999 \mu A$  e  $V_{CF} = 10,5V$ .
- e. ( )  $I_c = 459 \mu A$  e  $V_{CF} = 16,7V$ .

**43.** Dado o circuito a seguir, determine o valor da tensão de saída vo considerando uma tensão de entrada vi =  $10$ .sen(w.t) V.

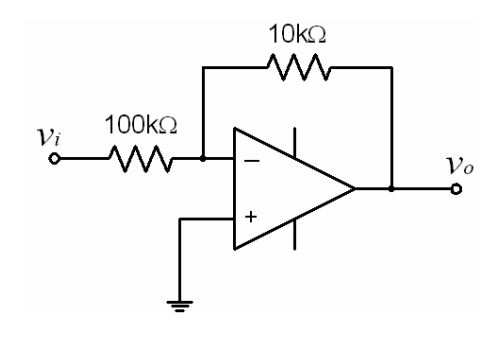

- a. ( )  $v_0 = -10$ .sen( $\omega$ .t + 90°) V. b. ( )  $v_0 = 1 \cdot cos(\omega \cdot t + 90^\circ)$  V.
- c. ( )  $v_0 = 100$ .sen( $\omega$ .t + 90°) V.
- d. ( )  $v_0 = 1 \cdot cos(\omega \cdot t + 180^\circ)$  V.
- e. ( )  $v_o = -100$ .sen( $\omega$ .t) V.

**44.** Dado o circuito a seguir, determine o valor da tensão de saída vo .

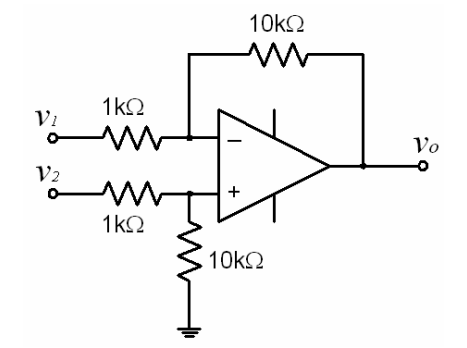

- a. ( )  $v_0 = -0.1.(v_1 v_2).$
- b. ( )  $v_0 = -10.(v_2 v_1)$ .
- c. ( )  $v_0 = 10.(v_2 v_1)$ .
- d. ( )  $v_0 = v_2 v_1$ .
- e. ( )  $v_o = 10.(v_1 v_2)$ .

**45.** Considerando o modelo simplificado do diodo a seguir e a curva característica correspondente, que valores teremos para  $V_{\text{po}}$  e r<sub>p</sub>?

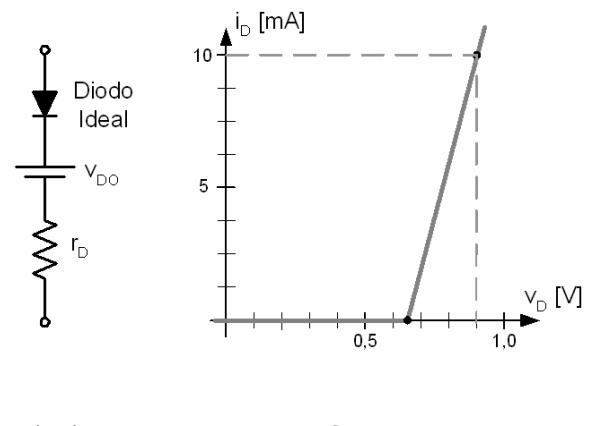

- a. ( X )  $V_{\text{po}} = 0.65V \text{ e } r_{\text{p}} = 25\Omega$ . b. ( )  $V_{\text{po}} = 0.65V$  e r<sub>D</sub> = 90Ω. c. ( )  $V_{\text{po}} = 0.7V$  e r<sub>p</sub> = 10Ω. d. ( )  $V_{\text{po}} = 0.7V$  e r<sub>p</sub> = 20 $\Omega$ .
- e. ( )  $V_{\text{p0}} = 0.65V \text{ e } r_{\text{p}} = 20\Omega$ .

**46.** O diagrama de blocos mostrado a seguir representa a função de transferência de um controlador pneumático. Com base na função desempenhada por ele podemos dizer que se trata de um controlador do tipo:

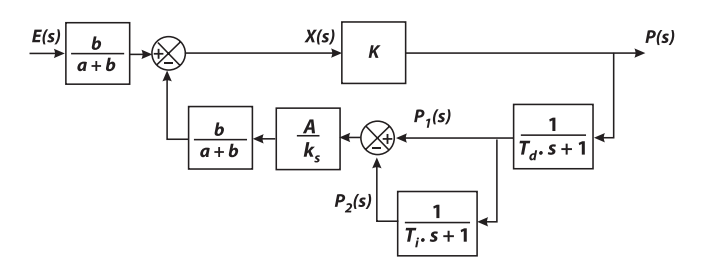

- a. ( ) Proporcional-integral-derivativo.
- b. ( ) Proporcional-integral.
- c. ( ) Proporcional-derivativo.
- d. ( ) Proporcional.
- e. ( ) Integral-derivativo.

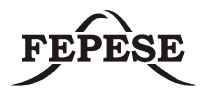

**47.** O diagrama de blocos mostrado a seguir representa um sistema de segunda ordem. Considerando uma resposta ao degrau, que valores aproximados teremos para: o Erro de regime permanente, o Sobre-sinal, o Tempo de subida e o Tempo de acomodação a 5% (três constantes de tempo), respectivamente.

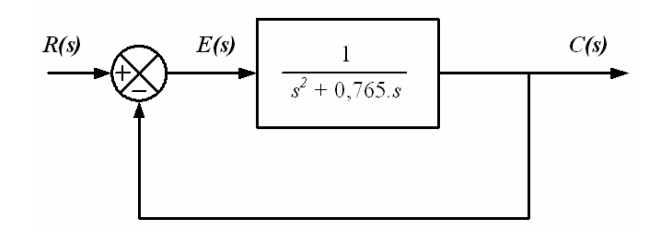

- a. ( )  $e= 5\%$ ; s= 27,3%; ts= 1,48s; ta= 3,54s.
- b. ( )  $e= 0$ ; s= 27,3%; ts= 1,27s; ta= 7,84s.
- c. ( )  $e= 2.7\%$ ; s= 27,3%; ts= 1,48s; ta= 7,84s.
- d. ( )  $e= 2,7\%$ ; s= 27,3%; ts= 1,27s; ta= 3,54s.
- e. ( )  $e= 0$ ; s= 27,3%; ts= 1,27s; ta= 3,54s.

**48.** Os símbolos a seguir são comumente utilizados em diagramas de eletropneumáticos. Assinale a alternativa que lista os elementos representados em seqüência.

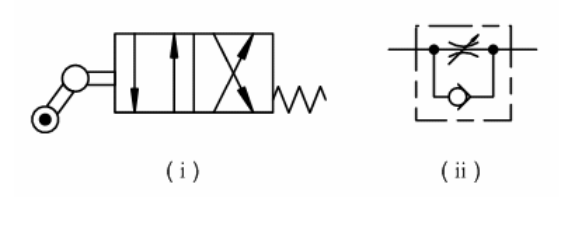

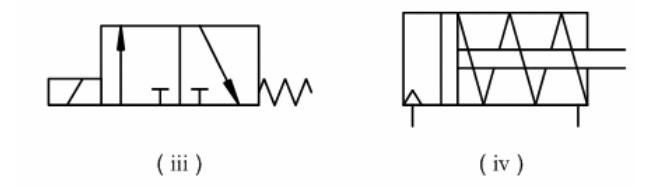

- a. ( ) Válvula bidirecional de quatro vias (4/2) comandada por rolete; Válvula reguladora de fluxo ajustável; Válvula unidirecional de três vias (3/2) de comando elétrico; e Cilindro de ação dupla com retorno por mola.
- b. ( ) Válvula direcional de quatro vias (2/2) comandada por rolete; Válvula restritora de fluxo bidirecional; Válvula direcional de três vias (1/2) de comando por pedal; e Cilindro de ação simples.
- c. ( ) Válvula direcional de quatro vias (2/2) comandada por rolete escamoteável; Válvula restritora de fluxo; Válvula direcional de três vias (1/2) de comando elétrico; e Cilindro de ação simples.
- d. ( ) Válvula direcional de quatro vias (4/2) comandada por rolete escamoteável; Válvula reguladora de fluxo unidirecional; Válvula direcional de três vias (3/2) de comando elétrico; e cilindro de ação simples.
- e. ( ) Válvula bidirecional de quatro vias (4/4) comandada por rolete escamoteável; Válvula reguladora de fluxo unidirecional; Válvula bidirecional de três vias (3/3) de comando por pedal; e Cilindro de ação dupla com retorno por mola.

**49.** Considere as afirmações acerca dos CLP's (Controladores Lógicos Programáveis).

- I. Os CLP's são sistemas microprocessados fortemente otimizados para o processamento matemático.
- II. A CPU de um CLP é responsável pelo processamento do programa armazenado na memória, a varredura das entradas e controle das saídas.
- III. Step 5 é uma linguagem de programação de alto nível que oferece representações em Diagrama de contatos, Lista de instruções e Diagrama lógico.

Assinale a alternativa **correta**.

- a. ( ) Todas as afirmações estão corretas.
- b. ( ) Apenas as afirmações I e II estão corretas.
- c. ( ) Apenas as afirmações II e III estão corretas.
- d. ( ) Apenas as afirmações I e III estão corretas.
- e. ( ) Apenas a afirmação II está correta.

**50.** O Modelo de referência OSI (RM-OSI) é um modelo fundamental para comunicações em rede. Ele decompõe as comunicações numa rede em partes menores e mais simples. Este modelo é composto de:

- a. ( ) Sete (7) camadas: Usuário, Aplicação, Sessão, Transporte, Rede, Enlace e Física.
- b. ( ) Oito (8) camadas: Aplicação, Apresentação, Sessão, Transporte, Rede, Roteamento, Enlace e Física.
- c. ( ) Oito (8) camadas: Usuário, Aplicação, Apresentação, Sessão, Transporte, Roteamento, Enlace e Física.
- d. ( ) Seis (6) camadas: Aplicação, Apresentação, Transporte, Roteamento, Enlace e Física.
- e. ( ) Sete (7) camadas: Aplicação, Apresentação, Sessão, Transporte, Rede, Enlace e Física.

**Rascu** 

Residence

**Rascu** 

Residence

**Rascu** 

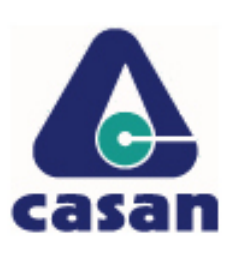

**CASAN • Companhia Catarinense de Águas e Saneamento** Rua Emílio Blum, nº 83 • 88020-010 • Centro • Florianópolis • SC

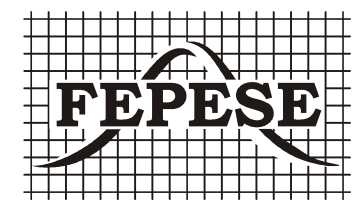

**FEPESE • Fundação de Estudos e Pesquisas Sócio-Econômicos** Campus Universitário • 88040-900 • UFSC • Florianópolis • SC Fone/Fax: (48) 3233-0737 http://www.fepese.ufsc.br